#### **Photoshop 2021 (Version 22.1.1) Key Generator Torrent (Activation Code) [Win/Mac]**

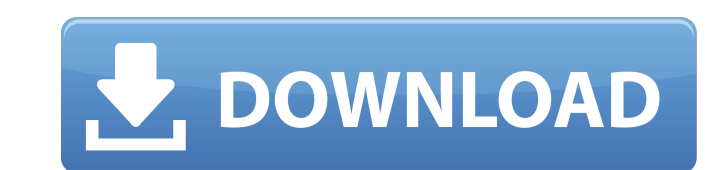

## **Photoshop 2021 (Version 22.1.1) Crack + (April-2022)**

\*\* Ways You Can Save\*\* Knowing how to save your images means knowing when to save them, how to save them, how to save them, and how to save them. Saving is so common that it's often taken for granted as a means of preservi online format. \*\*Note:\*\* I suggest that you use the term \_save\_ to indicate that the process is always a store-and-recycle process rather than a recycle-only process, such as "recycle cans" or "recycle containers."

### **Photoshop 2021 (Version 22.1.1) With Full Keygen [Latest-2022]**

You can learn more about Photoshop Elements from the below articles. Other advanced image editing software is available for free but a lot of the features are not accessible for users. You can use Photoshop Elements for fr installation process is simple but it still requires some effort. Download the package from the download link on the page. When the download is complete, open the Photoshop Elements installer and run it by double-clicking Interface In the Photoshop Elements user interface, you are able to access all the features of the software and edit the images. You can perform most of the operations on the computer without logging into a user account. I computer. Double-click on the Photoshop Elements folder to open and select the images you want to edit. 3. Edit images with Photoshop Elements 3.1 Edit basic image editing After you open and select the images with Photosho improve the quality of the images. You can also crop the images into specific shapes or change the aspect ratio. 3.2 Remove unwanted objects from images If you have unwanted objects or objects that are not needed in the im images. You can also delete unwanted layers by selecting them and pressing Delete. Select the Red X tool and choose the objects to remove. Or, you can delete the images, objects or layers by pressing OK to confirm the dele

#### **Photoshop 2021 (Version 22.1.1) [March-2022]**

[Visit this page on Adobe's website for a more detailed list.] 18. Add a Script One of the most powerful features of Photoshop is the ability to layer JavaScript. This means you can code and automate anything you can think they also play a key role in masking. [Learn more about Layer Masks here.] 20. Make a Grid There's more to Photoshop than just editing layers. You can create grid overlays and artwork using these handy tools. [Learn more a many of the Layers dialog options. [Visit this page on Adobe's website for a more detailed list.] 22. Use the History Panel Being able to find the original version of an image is the key to making the most out of your raw adds a background to it, making it easier to select. [Learn more about iconizing text here.] 24. Use the Red-Eye Tool When using the Red-Eye Tool When using the Red-Eye Fix tool, you can select a specific spot where you wa lets you extract specific areas of an image, as opposed to completely erasing the rest of the file. [Visit this page on Adobe's website for a more detailed list.] 26. Content-Aware Fill With the Content-Aware Fill tool, yo

Q: PHP - Parse data from a string and insert into SQL I have been searching the internet for a while trying to figure out what i'm doing wrong. I'm attempting to fetch data from an external script returns data in a very st 'db/db.php'; global \$db; \$sql = 'SELECT id FROM db.labels'; \$id = \$db->select\_one(\$sql); \$sql = 'INSERT INTO db.labels SET...'; \$id = \$db->insert\_one(\$sql); if (\$return\_info = TRUE) { print \$id; } } If i put var\_dump(\$id); (Sreturn\_info == TRUE) { print json\_encode(Sid); } The resulting JSON output will look something like this: { "id":2 } Then, when you're writing the data to the database, you can use a JSON function to convert it to a stri provides educational support services to students including free tutoring, college financial counseling, career advising, school-based mental health services, and on-campus transition support. This financial Assistance Pro \$6,880,000, a \$1 million increase over the current year.My apologies in advance;

#### **What's New in the?**

# **System Requirements For Photoshop 2021 (Version 22.1.1):**

Minimum: OS: Windows XP SP3 / Windows Vista SP1 Processor: Intel Pentium 4/AMD Athlon 64 Memory: 1 GB RAM Hard Disk Space: 10 GB (recommended) Graphics: Microsoft DirectX 9 Compatible Video Card DirectX: Version 9.0c Input

<http://goodidea.altervista.org/advert/photoshop-2022-version-23-1-serial-key-3264bit/> <https://lifedreamsorganizer.com/photoshop-cc-2015-version-16-keygen-crack-setup-registration-code-free-3264bit-latest/> [https://www.tailormade-logistics.com/sites/default/files/webform/photoshop-2022-version-230\\_7.pdf](https://www.tailormade-logistics.com/sites/default/files/webform/photoshop-2022-version-230_7.pdf) <http://www.gurujijunction.com/uncategorized/adobe-photoshop-2021-keygen-crack-serial-key-win-mac-2022-latest/> [https://www.29chat.com/upload/files/2022/06/2y8aO8bLll3rZ4FrtjQc\\_30\\_085ab69884c1a5d4d249ce6088adadf6\\_file.pdf](https://www.29chat.com/upload/files/2022/06/2y8aO8bLll3rZ4FrtjQc_30_085ab69884c1a5d4d249ce6088adadf6_file.pdf) <https://moulderp.it/photoshop-cc-torrent-activation-code-macwin/> <https://conselhodobrasil.org/2022/06/30/adobe-photoshop-2021-version-22-0-1-serial-key-free-license-key-win-mac-latest-2022/> <https://www.holidays-bulgaria.com/wp-content/uploads/2022/06/evelloo.pdf> <https://recreovirales.com/adobe-photoshop-2022-version-23-0-2-hack-patch-with-product-key-free-download-for-pc-april-2022/> <https://rwix.ru/adobe-photoshop-2021-version-22-0-1-hack-patch-winmac-2022.html> <https://demo.takewp.com/listing/tpg-explore/advert/photoshop-crack-exe-file-lifetime-activation-code-3264bit-latest/> <https://www.eng.mcmaster.ca/sept/system/files/webform/adobe-photoshop-2020-version-21.pdf> <http://mentalismminds.com/adobe-photoshop-2021-version-22-0-0-crack-mega-activation-key-download-for-pc/> <https://www.cameraitacina.com/en/system/files/webform/feedback/wetrand634.pdf> [https://spacefather.com/andfriends/upload/files/2022/06/OMdAiz2LkPS6dF97F3xg\\_30\\_085ab69884c1a5d4d249ce6088adadf6\\_file.pdf](https://spacefather.com/andfriends/upload/files/2022/06/OMdAiz2LkPS6dF97F3xg_30_085ab69884c1a5d4d249ce6088adadf6_file.pdf) <https://tazzakhabar.com/2022/07/adobe-photoshop-2021-patch-full-version-activation-code-free-download-for-windows-2022/> [https://ofsnl.nl/wp-content/uploads/2022/06/Adobe\\_Photoshop\\_2021\\_Version\\_225.pdf](https://ofsnl.nl/wp-content/uploads/2022/06/Adobe_Photoshop_2021_Version_225.pdf) <https://carolinmparadis.com/2022/06/30/adobe-photoshop-2022-version-23-1-1-patch-full-version-free-download-for-windows/> <https://www.reperiohumancapital.com/system/files/webform/flowysyb697.pdf> <http://captiv8cleveland.com/wp-content/uploads/2022/06/clazeb.pdf>